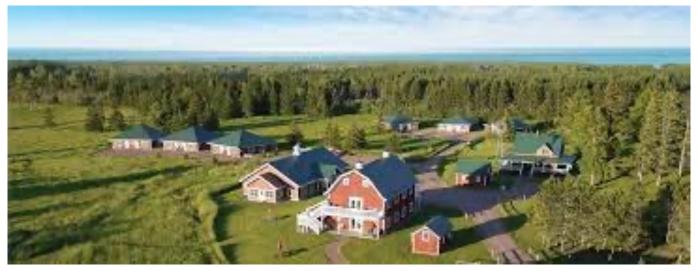

## Madeline Island School of the Arts

#### Macro (and close up) Workshop: July 25-30

Dennis Freeman – Photo Forum July 2023

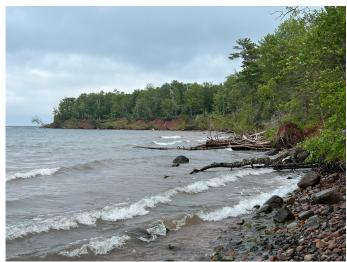

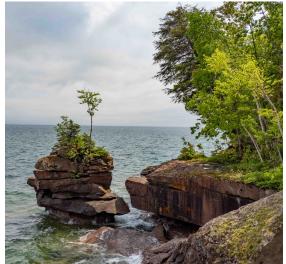

En route Big Bay State Park shots

# Madeline Island in the Apostle Islands, Lake Superior

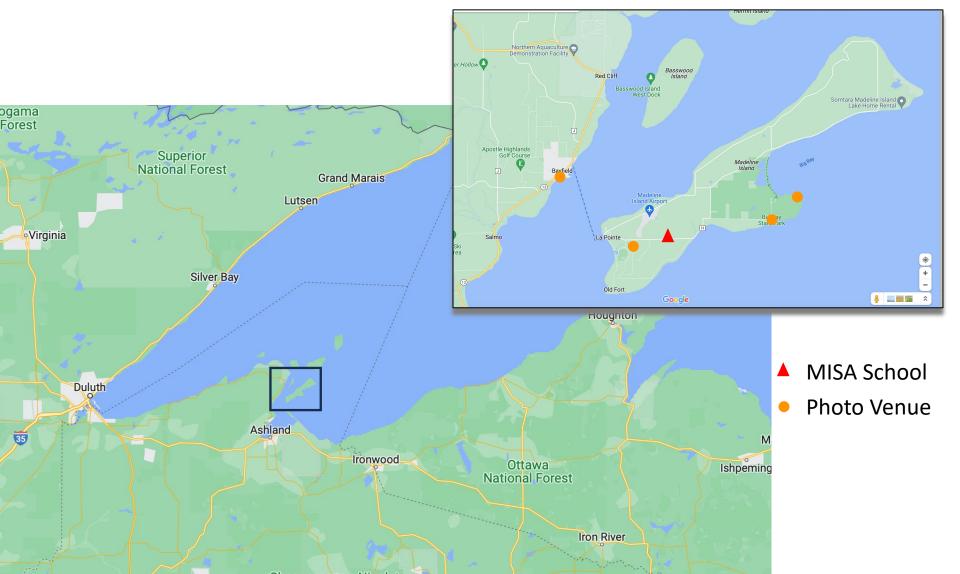

## Private Property Venue – Day #1

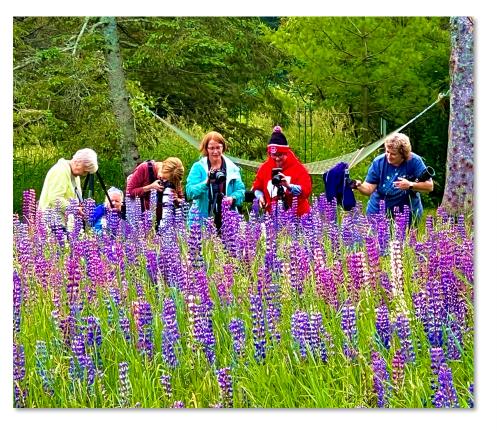

Tom Cuchara Instructed on Zoom Bursts, Zoom/Rotate, and the Orton Effect

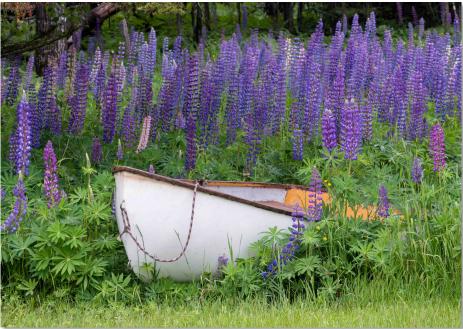

<u>Charles Needle</u> (with a family emergency) Zoomed-in during the afternoon with a presentation on "<u>Impressionistic Garden Photography</u>"

## Long-Exposure Zoom Burst

Compose on a tripod using a medium telephoto zoom lens – e.g. 70-300mm.

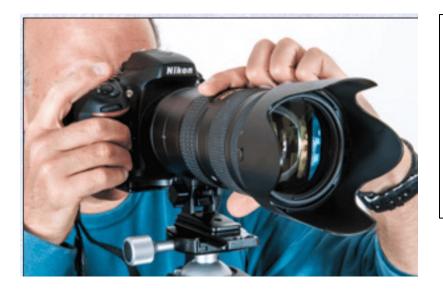

Set ISO to lowest setting (e.g. 100 or 200)

Set a small aperture (e.g. f/16 - f/22) ... to get a long shutter speed (e.g. 0.5 - 1 sec)

Center and focus on subject flower.

Practice zooming in from the widest point, avoiding bright background areas, and stopping at your ending tightest zoom point *smoothly*.

Start zooming in and press shutter shortly after. Keep turning zoom until after you hear the shutter close.

### Zoom Bursts – Tripod & 140-300mm equiv

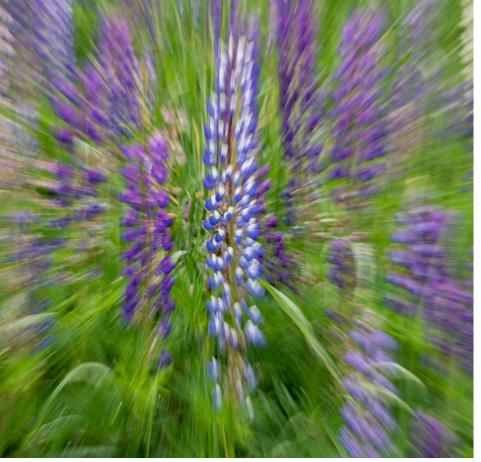

- ISO 1000 oops
- f/8
- 1/2 sec

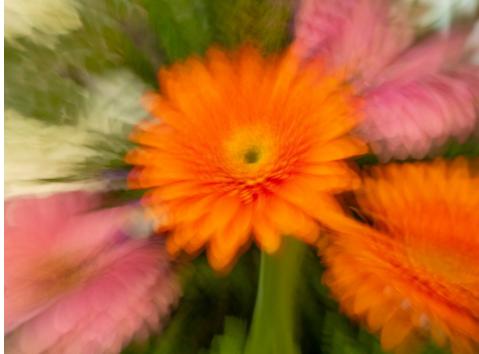

- ISO 200
- f/13
- 1/13 sec

# Long Exposure Zoom & Rotate

Compose on a tripod using a medium telephoto zoom lens <u>with a lens collar</u> and foot mount – e.g. 70-300mm.

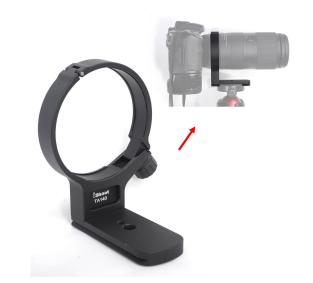

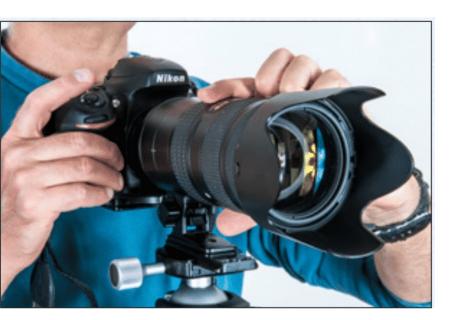

Set ISO to lowest setting (e.g. 100 or 200)

Set a small aperture (e.g. f/16 – f/22) ... to get a long shutter speed (e.g. 0.5 – 1 sec)

Loosen lens collar so that it camera/lens can rotate. Set lens to widest desired focal length.

Center and focus on subject flower.

Start with left hand holding Zoom ring on barrel. Right hand on camera w/ finger ready on shutter button.

## Long Exposure Zoom & Rotate

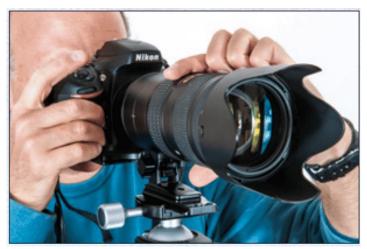

**Beginning position** 

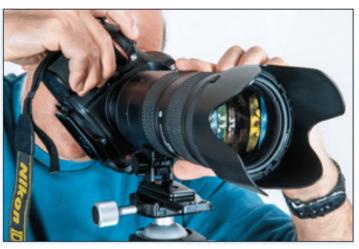

Ending position

Look through viewfinder and keep left hand completely fixed.

Use right hand to rotate camera in one continuous motion and click shutter shortly after starting. Rotate in direction that zooms in from widest to narrowest field of view.

Don't have to rotate all the way around.

## Charles Needle's Published Zoom & Rotate Examples

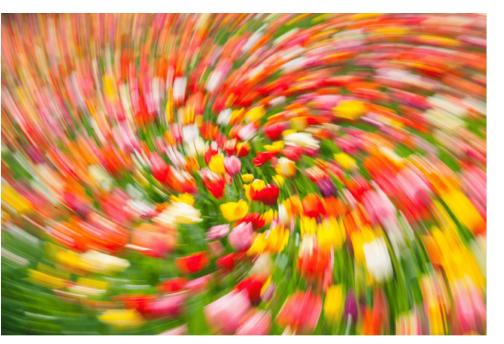

Continuous zoom & rotate

9-image composite zoom & rotate

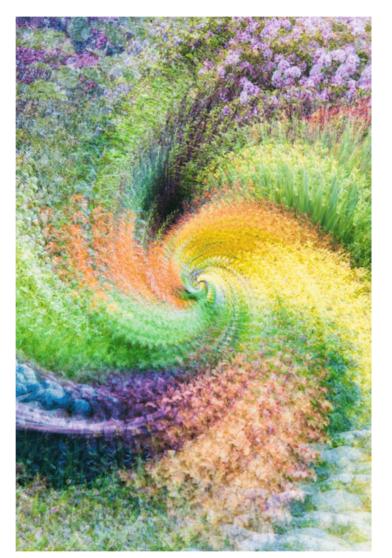

## My Zoom and Rotate

Oops! I didn't bring a Lens Collar – put my left wrist on tripod to steady lens.

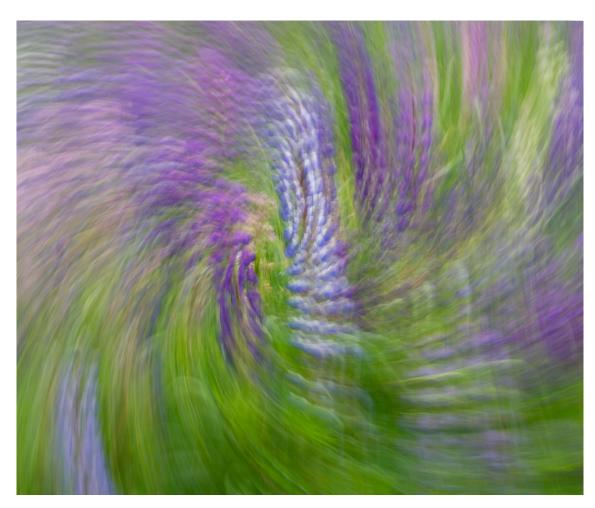

- Tripod
- 140-300mm equiv
- ISO 80
- f/22
- 1/2 sec

## Intentional Camera Movement

Start smoothly tipping camera down (or up) and press shutter shortly after. Keep tipping until after you hear the shutter close.

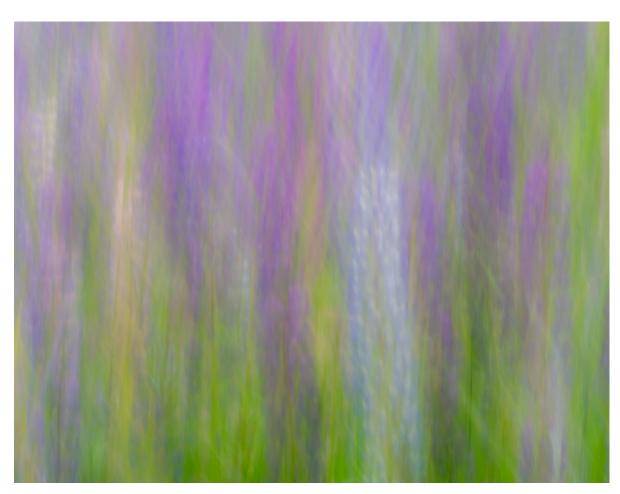

- Vertical motion
- No tripod
- 140-300mm equiv
- ISO 80
- f/22
- 1/2 sec

## The Orton Effect

An effect where the image appears both highly detailed but also soft and dreamy, resulting in a very distinctive and almost fantasy style. This is done by combining 2-3 images - one in focus and the other(s) out of focus.

- Can be done by multiple exposures in camera (with a tripod) or
- with one image and multiple blended layers in Photoshop. Apply Gaussian blur to the second (or more) layer(s). Blend mode: "Soft Light".
- Here is a step-by-step recipe: <u>clickandlearnphotography.com/orton-effect-in-photoshop/</u>

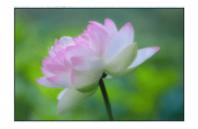

Narrow aperture In-focus

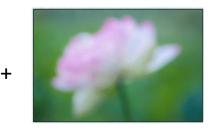

Wide aperture Out-of--focus

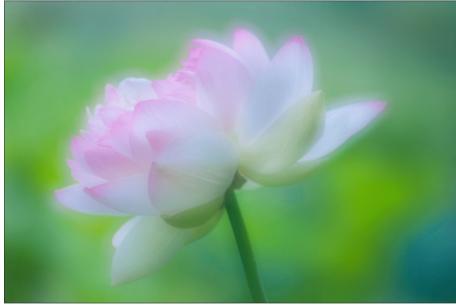

### My "Orton Effect": Double exposure w/ #1 – In-focus, small aperture (f/16) #2 – Out-of-focus, widest aperture (f/2.8)

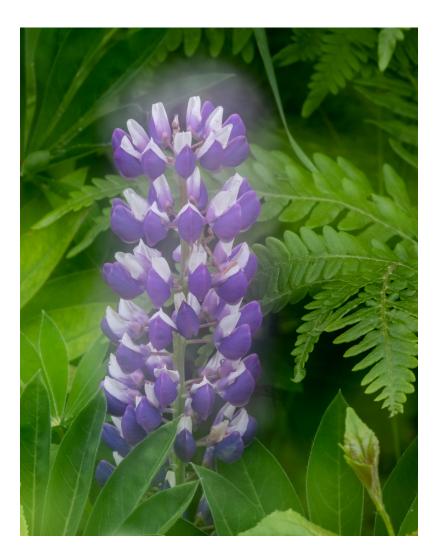

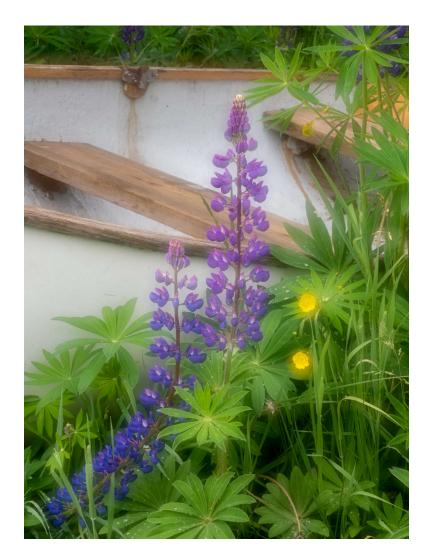

## Day #2: Big Bay State Park Straight Macro Shots with Lisa Cuchara

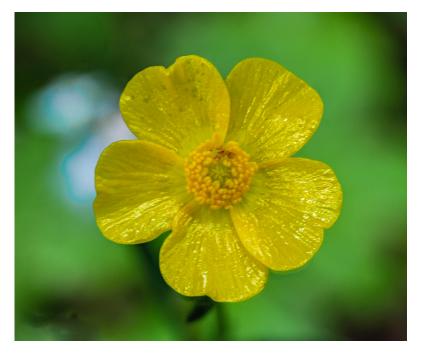

Can also focus bracket using tripod and stack multiple images in S/W.

- Photoshop
- Helicon Focus
- Zerene Stacker

OM System 90mm (180mm equiv) f/3.5 macro. Tripod.

Focus stacking in-camera. Up to 15 images each.

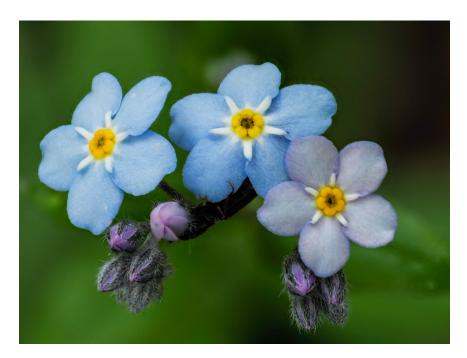

## Day #3: Mike Moats - Indoors

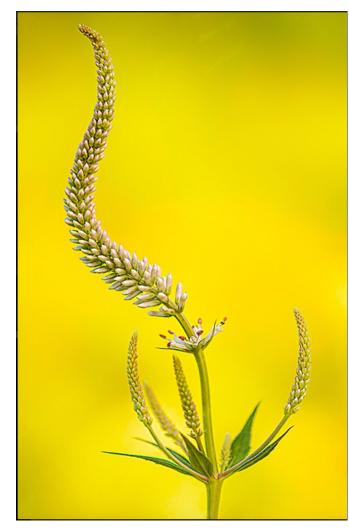

- Everything in focus @ f/32 (f/22 for most of us)
- "Focus stacking s\*\*\*s" when anything moves
- Use Plamp to hold flower stem still
- Shoot just after daybreak to avoid breeze
- Hold a printed blurred image behind flower if want blurred background
- Always uses a diffuser outside
- Find character in nature for unique images
- Use a shutter release or 5 sec timer
- Mike shoots jpg only
- Sharpen resulting diffraction softness in software

## Mike Moats Compositions

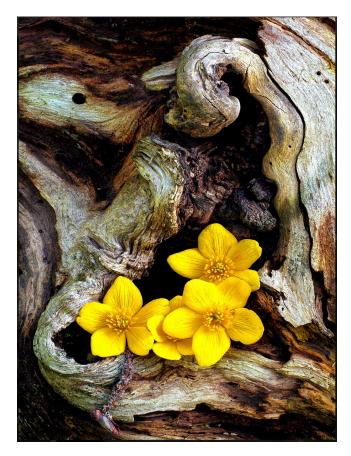

- Mike moves nature around, adding and subtracting elements to create still lifes.
- His two-subject compositions are big sellers.

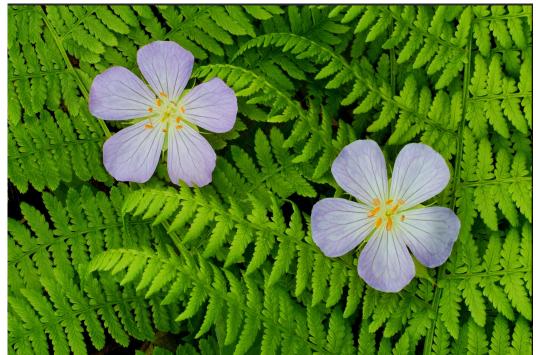

## Mike Moats Post-Processing

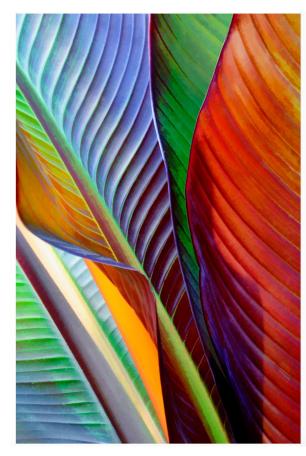

- Does very little to no editing
- Applies filters with "<u>Smart Photo Editor</u>" post-processing S/W

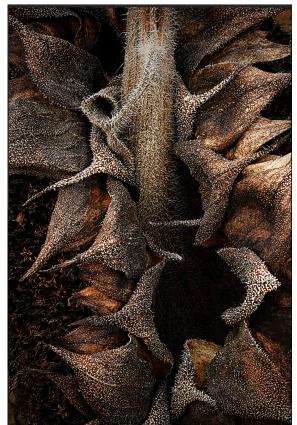

"Smart Photo Editor"

- ~1800 filters
- Categorized
- Can stack them
- Sharpening filters too
- Can apply background overlays
- \$29.95 stand-alone
- \$49.95 Ps Plug-in

## Day #4: <u>Jackie Kramer</u> Fine Art Approaches

- Use soft light supplement if needed
- Can shoot through foreground flowers with telephoto and wide aperture to defocus foreground.
- Add textures as layers in postprocessing
- Close-ups of flower parts
- Multiple image composites
- Intentional camera movement
- <u>LensBaby</u> lenses for partial focus with effects (e.g. <u>Double Glass II</u>)

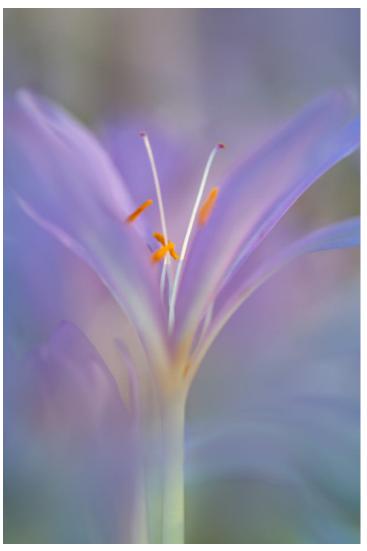

## Jackie Kramer Published Examples

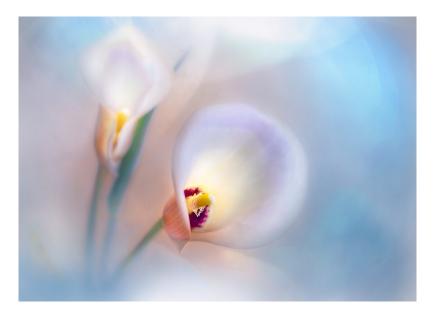

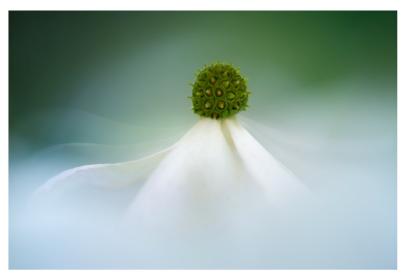

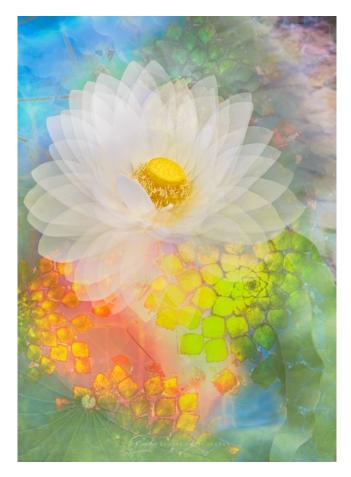

## My Images From Bayfield, Day #4

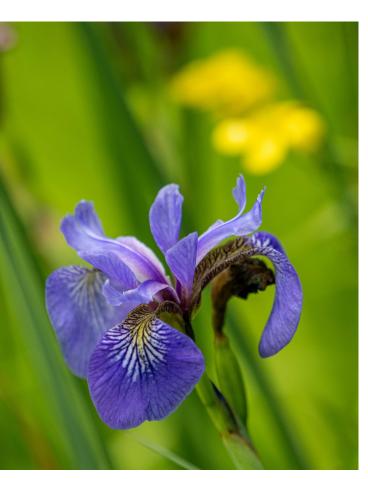

My images here have only minor post-processing, and no LensBaby lenses)

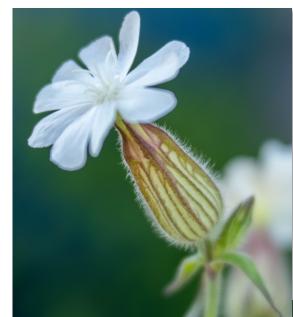

No tripod, Telephoto zoom at 140-300mm equiv.

#### Day #5: Instructor Meeting & Loaner Jackie loaned me her LensBaby Double Glass II optic, with effects aperture disk, to mount on my Composer Pro II

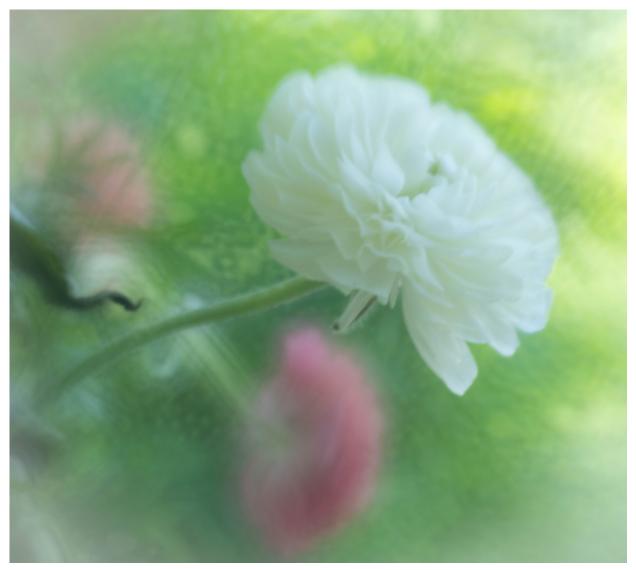

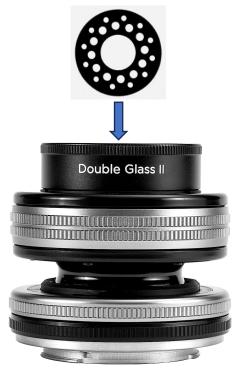

Pro Composer II

This aperture disk is from her "Soft Focus II" optic set. The ones with the Double Glass II set are a bit more <u>creative</u>.

## My Follow-On Steps

- Purchased a LensBaby Double Glass II optic (I had the Composer Pro II to mount it on).
- Signed up forJackie's Phlorography Online 2023 course: <u>courses.jackiekrameronline.com/courses/po23</u>
  - 30 Instructional Live Zoom Classes (recorded) from Jan-Dec 2023
  - ~24 instructors
  - Homework assignments & Zoom review sessions (recorded)

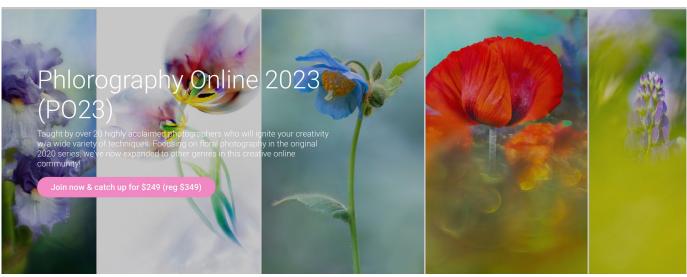